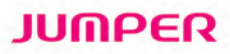

## **FINGERTIP PULSE OXIMETER**

500E(LED) can measure the amount of oxygenated hemoglobin in your blood over a period of time. It adopts Photoelectric Oxyhemoglobin Inspection Technology in accordance with Capacity Pulse Scanning & Recording Technology, which can be used to measure human oxygen saturation and pulse rate through finger. The device is suitable for daily care in family, hospital, oxygen bar, community healthcare and physical care in sports, etc. It can be used before or after exercise, but not recommended to be used during exercise.

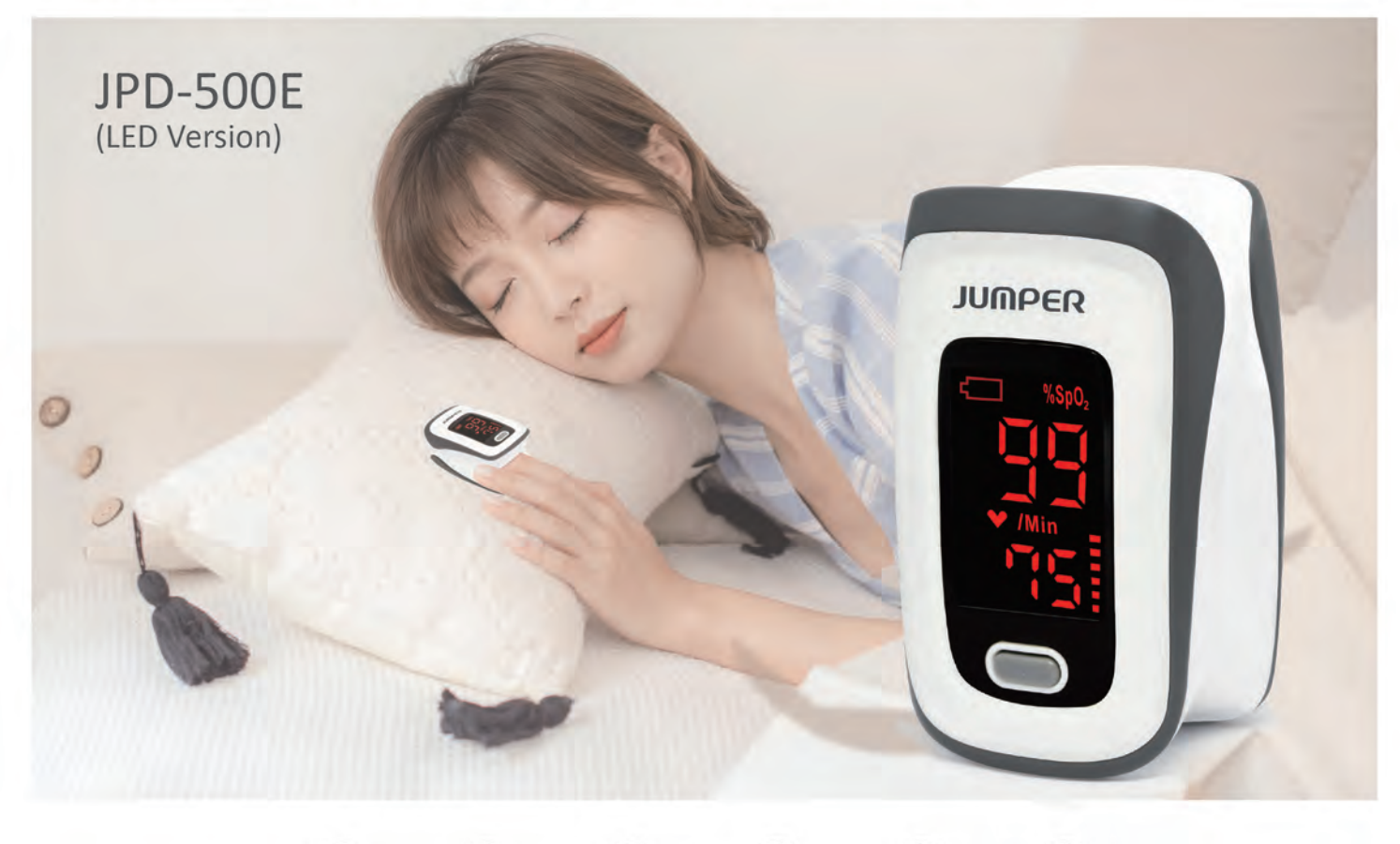

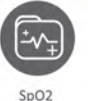

Measurin

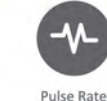

Measuring

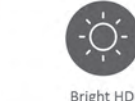

LED Display

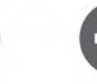

Low Battery

Indicator

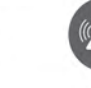

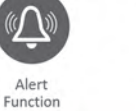

Automatio

## Power-Of

## **Suitable for All Kinds of People**

Designed for sports enthusiasts, aviators, bikers, mountain climbers or people interested in measuring their SpO<sub>2</sub> and pulse rate.

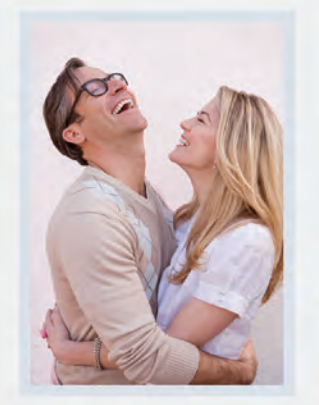

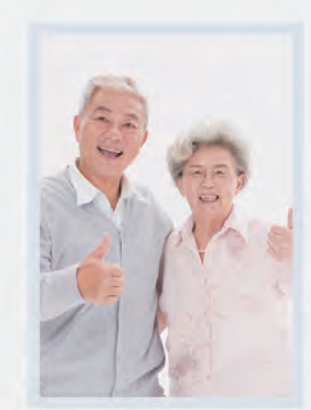

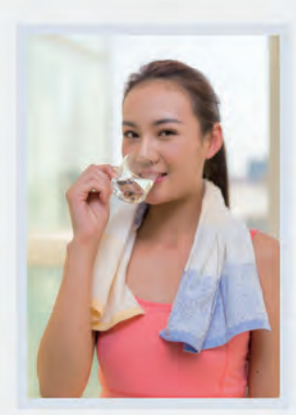

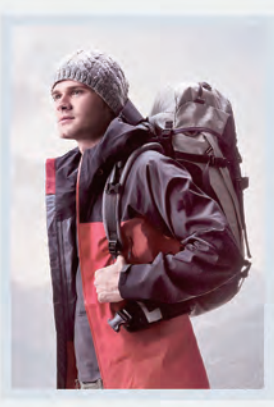

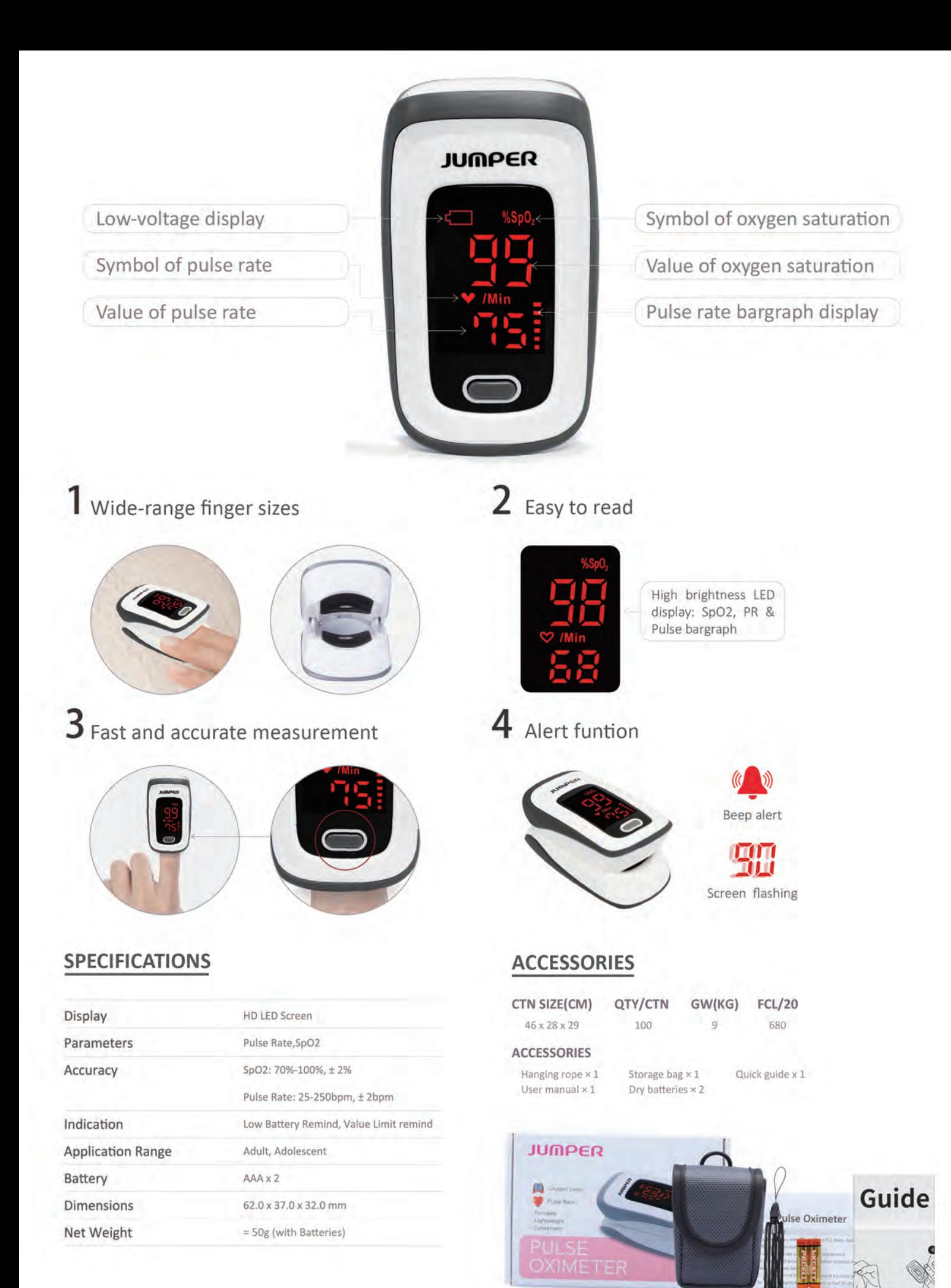